# AR-484 **Introduction au BIM (Building Information Modeling)**

Hautecoeur Elise Geneviève

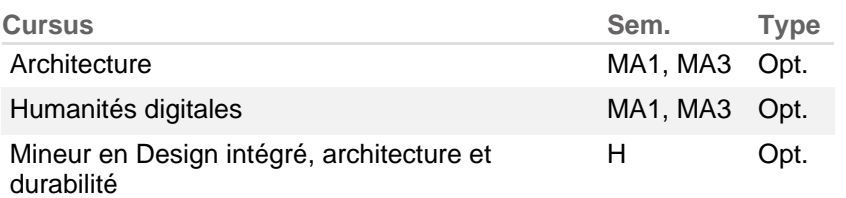

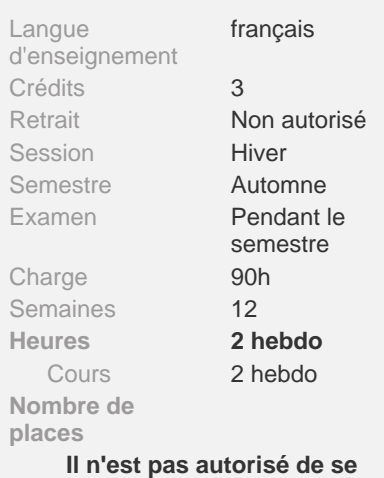

**retirer de cette matière après le délai d'inscription.**

## **Résumé**

Basé sur des retours d'expérience de professionnels du BIM, ce cours d'introduction vous permettra d'acquérir une vision globale, mais aussi de pratiquer des notions essentielles et novatrices.

## **Contenu**

## **COURS 01 : Les bases du BIM**

- Présentation et structure du cours
- Partage et communication des informations (Plateforme, VDI, Moodle)
- Programme des livrables à fournir par les étudiants
- Définition et principes du BIM
- Le BIM à l'étranger
- Les normes BIM

## **COURS 2 : L'Open BIM**

- Open BIM et closed BIM
- Les IFC et BCF
- Consultations et exports d'IFC

## **COURS 3 : Stratégie BIM**

- Les usages du BIM
- Le plan directeur BIM (PBB) et ses composantes
- Le plan d'exécution BIM (PEB) et ses composantes
- Présentation d'un projet BIM

## **COURS 4 : Déploiement BIM**

- Les plateformes collaboratives BIM (CDE)
- Travail collaboratif en OPEN BIM
- Développement de workflows

## **COURS 5 : Acquisition de données**

- Géolocalisation
- Extraction de données SITG
- Numérisation 3D
- Intégration de nuage de point et modélisation

## **COURS 6: BEM - Building energy modeling**

- Définitions et principes

- Simulations énergétiques

## **COURS 7 : Classification et 5D**

- Définitions et principes
- Classifications et quantifications
- Intégration d'une classification à une maquette numérique
- Extraction de classification via un IFC

## **COURS 8 : Coordination BIM**

- Définitions et principes
- Détection de collisions
- Conformité des maquettes numériques
- Réalisation de rapports de coordination BIM

#### **COURS 9 : Planification et 4D**

- Définitions et principes
- Simulation de planification

#### **COURS 10 : Réalité augmentée et réalité virtuelle**

- Définitions et principes
- Exemple de réalisation
- Manipulations

### **COURS 11 : Recherches et développements BIM**

- Projets actuels
- Visions futures

#### **COURS 12 : Optimisation BIM**

- Optimisation de processus
- Optimisation de productivité

## **Mots-clés**

Building Information Modeling (BIM), Open BIM, maquette numérique, Industry Foundation Class (IFC), Interopérabilité, Interdisciplinarité, Building Energy Modeling (BEM), Common data environnement (CDE), Réalité augmentée (AR), Réalité virtuelle (VR), Bim collaboration format (BCF), Plan directeur BIM (PBB), Plan d'exécution BIM (PEB)

#### **Compétences requises**

**Cours prérequis obligatoires**

- Maitrise des bases de Revit et ArchiCAD

**Concepts importants à maîtriser**

- Conception assistée par ordinateur (CAO).
- Modélisation en 3 dimensions.
- Dessin assisté par ordinateur (DAO).

## **Acquis de formation**

A la fin de ce cours l'étudiant doit être capable de:

- Décrire ce qu'est le BIM
- Implémenter le BIM sur un projet
- Utiliser des modèles numériques
- Vérifier le contenu de modèles numériques

**EPFL** 

- Exploiter les informations du modèle
- Contextualiser un projet
- Exécuter une coordination BIM

## **Méthode d'enseignement**

- La plupart des cours sont articulés d'une partie théorique et d'une partie pratique via des exercices guidés.
- Certaines thématiques seront présentées par des experts.

## **Travail attendu**

- Maitrise d'export IFC
- Extraire de données d'un IFC
- Détection et résolution de clash
- Contrôle de conformité de la maquette numérique
- Optimisation de productivité

## **Méthode d'évaluation**

- Qualité des travaux rendus.

## **Encadrement**

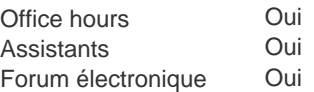

## **Ressources**

**Bibliographie**

- Cahier Technique SIA 2051, Documents SIA D 0270 et D 0271. Document Bâtir Digital Suisse et norme ISO 19650-1/2 (en consultation).

-"BIM Handbook: A Guide to Building Information Modeling for Owners, Designers, Engineers, Contractors, and Facility Managers", Rafael Sachs, Chuck Eastman 2018

-"The BIM Manager's Handbook: Guidance for Professionals in Architecture, Engineering, and Construction", Domink Holzer, 2016

- "Architecture in the digital age design and manufacturing", Kolarevic B. ed., New York, 2003

- "Manuel BIM théorie et applications", Kensek K., Paris, 2015
- "BIM et maquette numérique pour l'architecture, le bâtiment et la construction", Celnik O., Paris, 2014
- "City of bits : space, place, and the Infobahn", Mitchell W. J., Cambridge, 1995.

- "BIM et architecture", Hoyet N., Paris. 2016.

## **Ressources en bibliothèque**

- [Documentation SIA D 0270 \(en allemenad / pas de version française\)](http://library.epfl.ch/beast?isbn=9783037320617)
- [Cahier technique SIA 2051 Building Information Modeling \(BIM\)](https://slsp-epfl.primo.exlibrisgroup.com/permalink/41SLSP_EPF/1g1fbol/alma990112632350205516)
- [BIM Handbook / Eastman](http://library.epfl.ch/beast?isbn=9781119287537)
- [The BIM Manager's Handbook /Holzer](http://library.epfl.ch/beast?isbn=9781118982310)
- [Documentation SIA D 0271 \(en allemand / pas de version française\)](http://library.epfl.ch/beast?isbn=978-3-03732-079-2)
- [Architecture in the digital age design and manifacturing / Kolarevic](http://library.epfl.ch/beast?isbn=041538141X)
- [BIM et architecture / Hoyet](http://library.epfl.ch/beast?isbn=9782100738793)
- [City of bits / Mitchell](http://library.epfl.ch/beast?isbn=0262133091)
- [BIM et maquette numérique pour l'architecture, le bâtiment et la construction / Celnik](http://library.epfl.ch/beast?isbn=9782212142747)
- [Manuel BIM / Kensek](http://library.epfl.ch/beast?isbn=978-2-212-14180-1)

**Sites web**

- <http://cnpa-tuto.epfl.ch>
- <https://e-learning.abvent.net>
- <http://www.objectif-bim.com>
- <http://www.bauen-digital.ch>
- <http://buildingsmart.org>
- <https://campus.allplan.com/fr/training/e-learning-videos.html>
- <http://bimblog.lu>
- <http;//bimblog.bondbryan.com>

## **Liens Moodle**

• <https://go.epfl.ch/AR-484>

## **Vidéos**

- <https://www.youtube.com/user/Archicad>
- <https://www.youtube.com/watch?v=IHynUsUZDv8>

**Préparation pour** L'UE- BIM printemps 2019